# BGMG

Block Geometric Multigrid

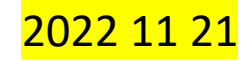

#### Number of iterations

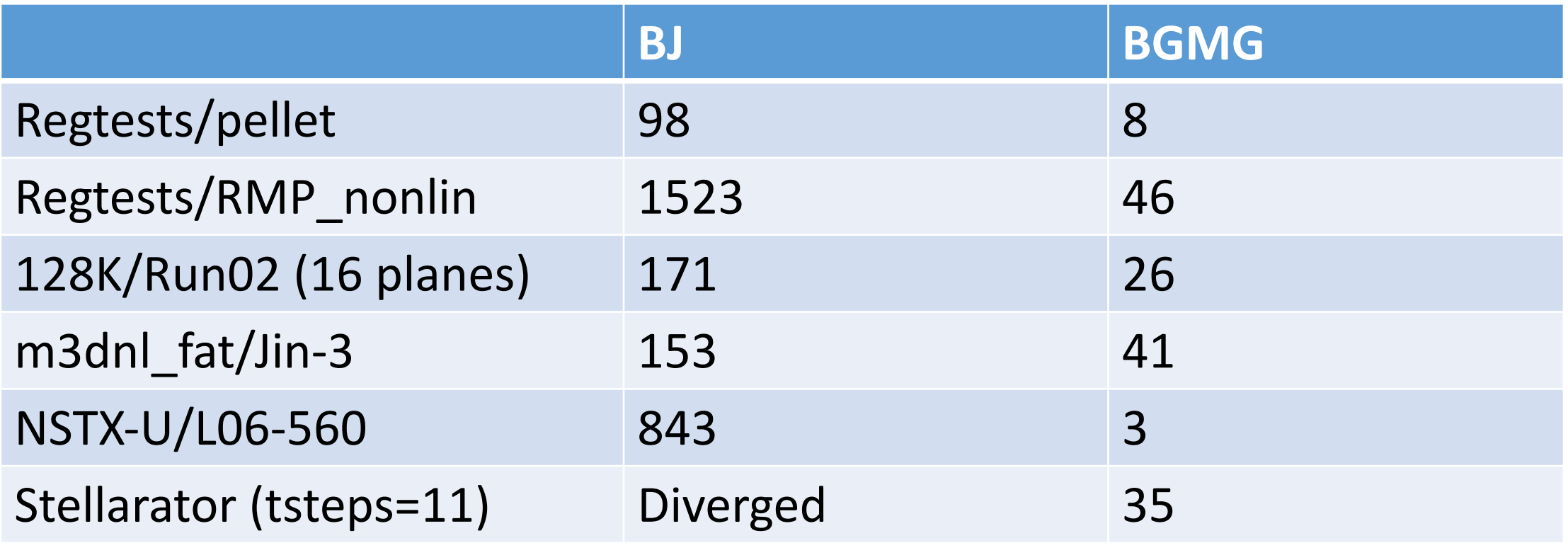

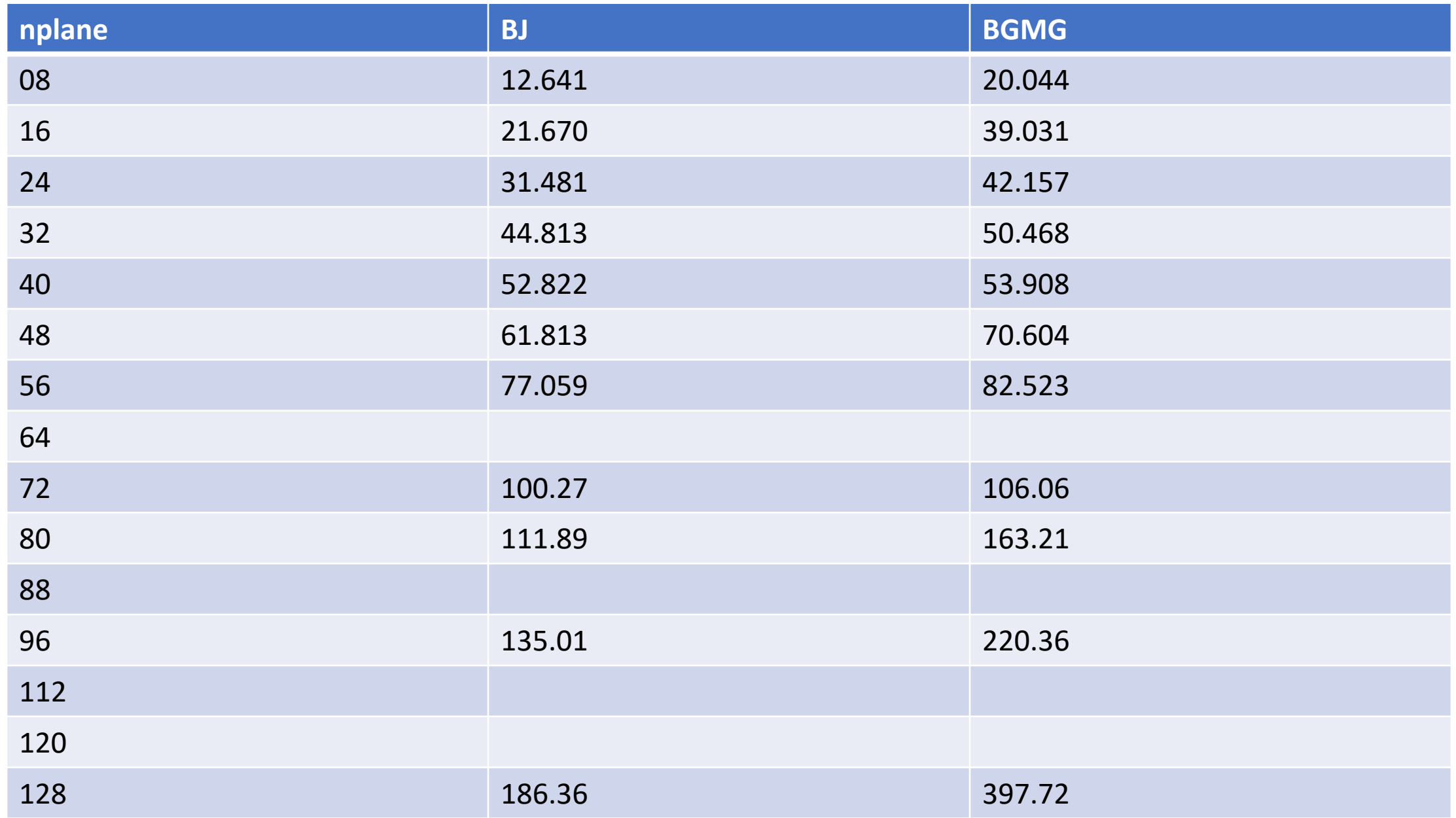

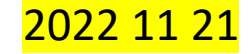

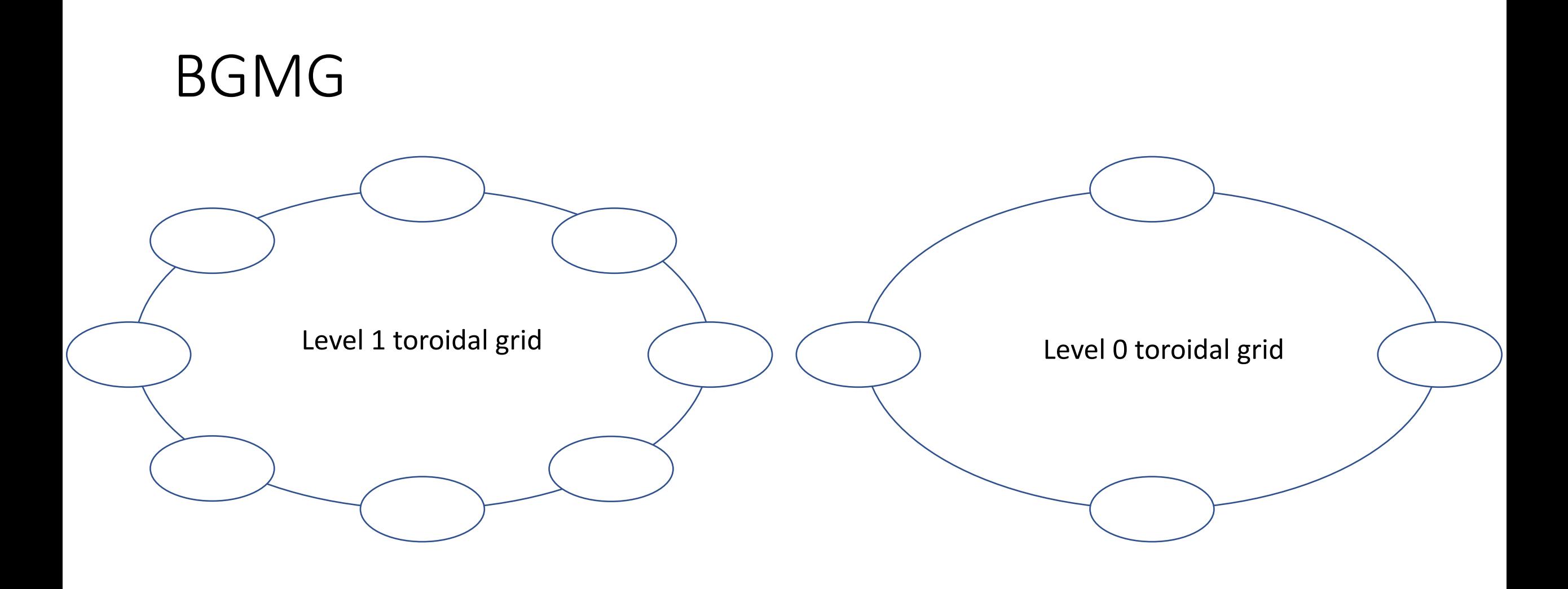

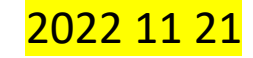

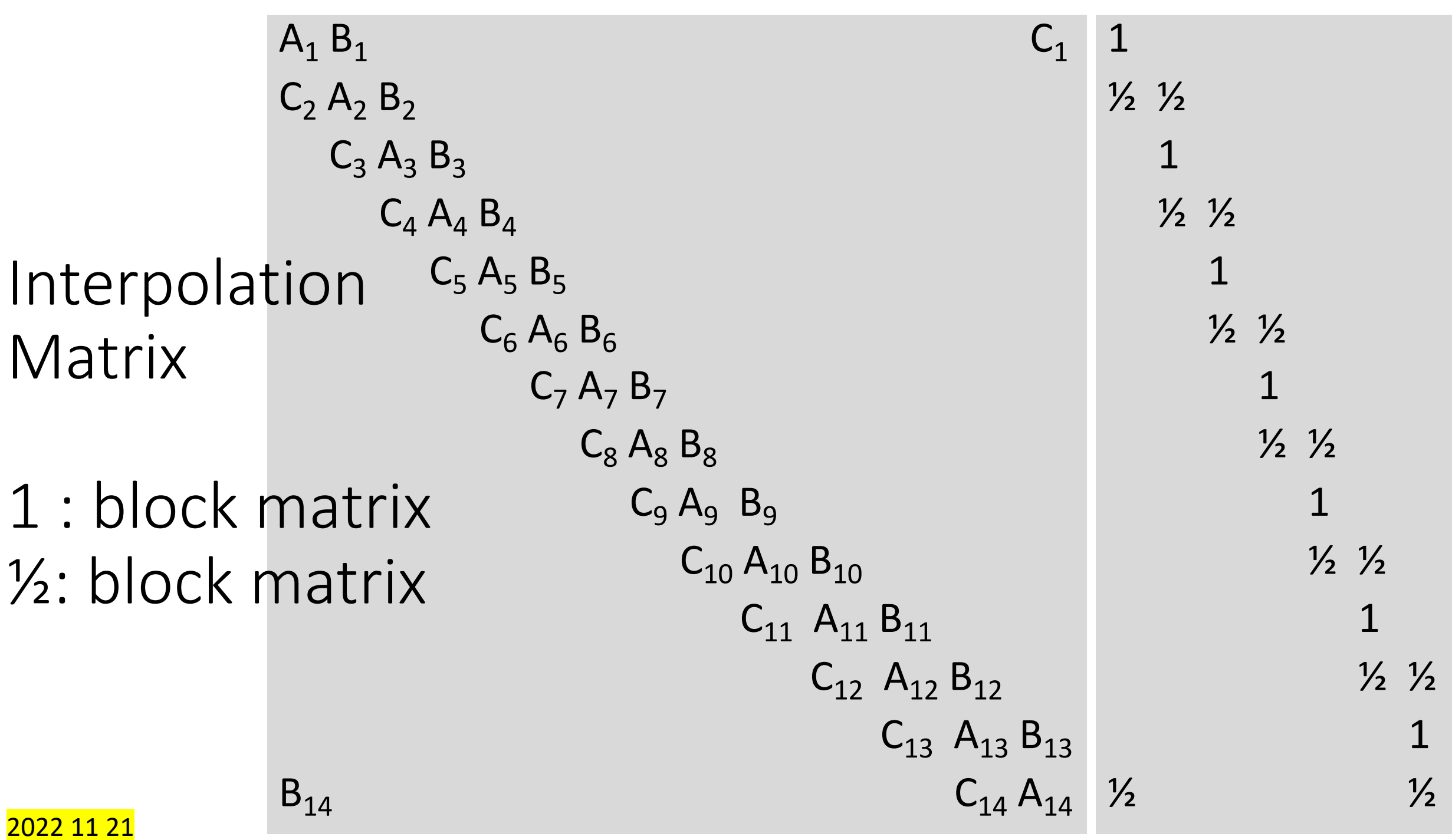

## memory issue I

- 30
- P0 P1 P2 P3
- 8 8 7 7

8 7 8 7

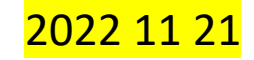

## memory issue II

Interpolation Matrix

1 : block matrix ½: block matrix

 $\frac{1}{2}$   $\frac{1}{2}$ 1  $\frac{1}{2}$   $\frac{1}{2}$ 1  $\frac{1}{2}$   $\frac{1}{2}$ 1  $\frac{1}{2}$   $\frac{1}{2}$ 1  $\frac{1}{2}$   $\frac{1}{2}$ 1  $\frac{1}{2}$   $\frac{1}{2}$ 1  $\frac{1}{2}$   $\frac{1}{2}$ 

1

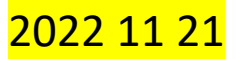

## Optimization: Tune BGMG parameters

- Smoother
- Loose convergence criterion on the coarse grid

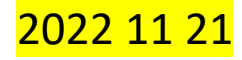

### Stellarator Cases from Adelle

/scratch/gpfs/adellew/m3dc1/stellarator/matt/old/e6a3dt5\_12K\_d6k6  $(64 \text{ planes}, dt=0.1, diverged at its=14, face=12813)$ 

/scratch/gpfs/adellew/m3dc1/stellarator/matt/new/test\_amu (64 planes, dt=0.5, diverged at timestep=5, face= $12813$ )

/scratch/gpfs/adellew/m3dc1/stellarator/wistell/fixed\_boundary/e6a3dt1\_12K\_d6k6 (64 planes, dt=0.1, diverged at timestep=1, face= $12813$ )

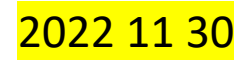

#### Optimization: loose convergence criterion

- - hard\_mg\_coarse\_ksp\_type fgmres
- - hard\_mg\_coarse\_pc\_type bjacobi
- $-$ hard\_mg\_coarse\_pc\_bjacobi\_blocks 12
- -hard\_mg\_coarse\_sub\_pc\_type lu
- -hard\_mg\_coarse\_sub\_pc\_factor\_mat\_solver\_type superlu\_dist
- -hard\_mg\_coarse\_sub\_ksp\_type preonly
- $-hard_mg\_coarse_ksp_max_it$  3
- -hard\_mg\_coarse\_ksp\_max\_it 2
- - hard\_mg\_coarse\_ksp\_max\_it 1

## ksp\_max\_it effect: qa\_high\_beta (AW)

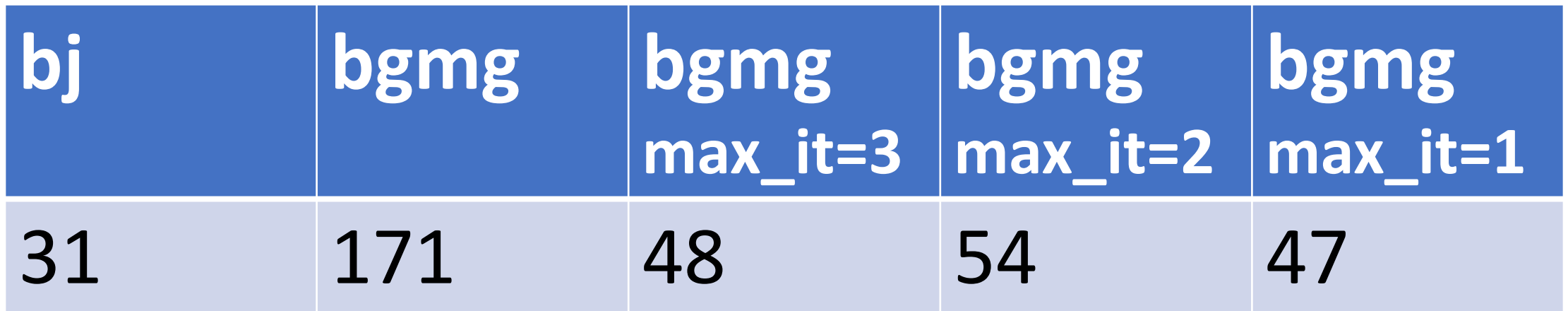

Time in seconds

I have tested several cases. One performs better at 3; One at 2; One at 1. So I have set 3 as the default in regtest runs.

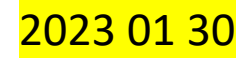

## ksp max it effect:  $nstx$  120446 (SJ)

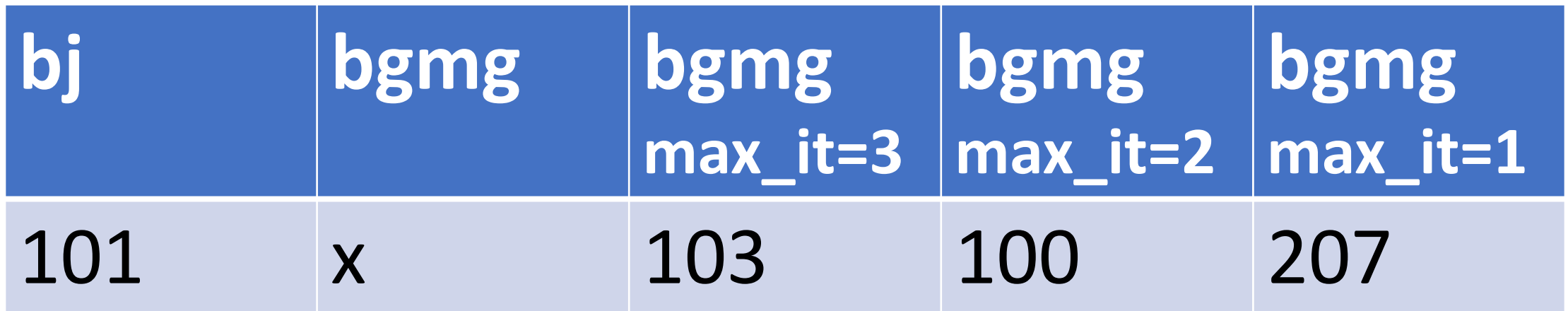

Time in seconds

Total wtime=30min. bgmg could not complete one time step.

But, it outperforms bj at max\_it=2.

So I have set 3 as the default in regtest runs.

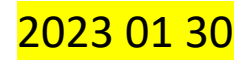

### Further study

- bgmg  $\sim$  > nplanes
- bgmg  $\sim$  > poloidal grid refining
- bgmg  $\sim$  >  $\kappa$

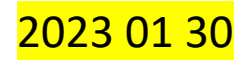

bj and bgmg timing (s) NSTX 120446 v.s. nplanes

#### bgmg starts to win from nplane=40

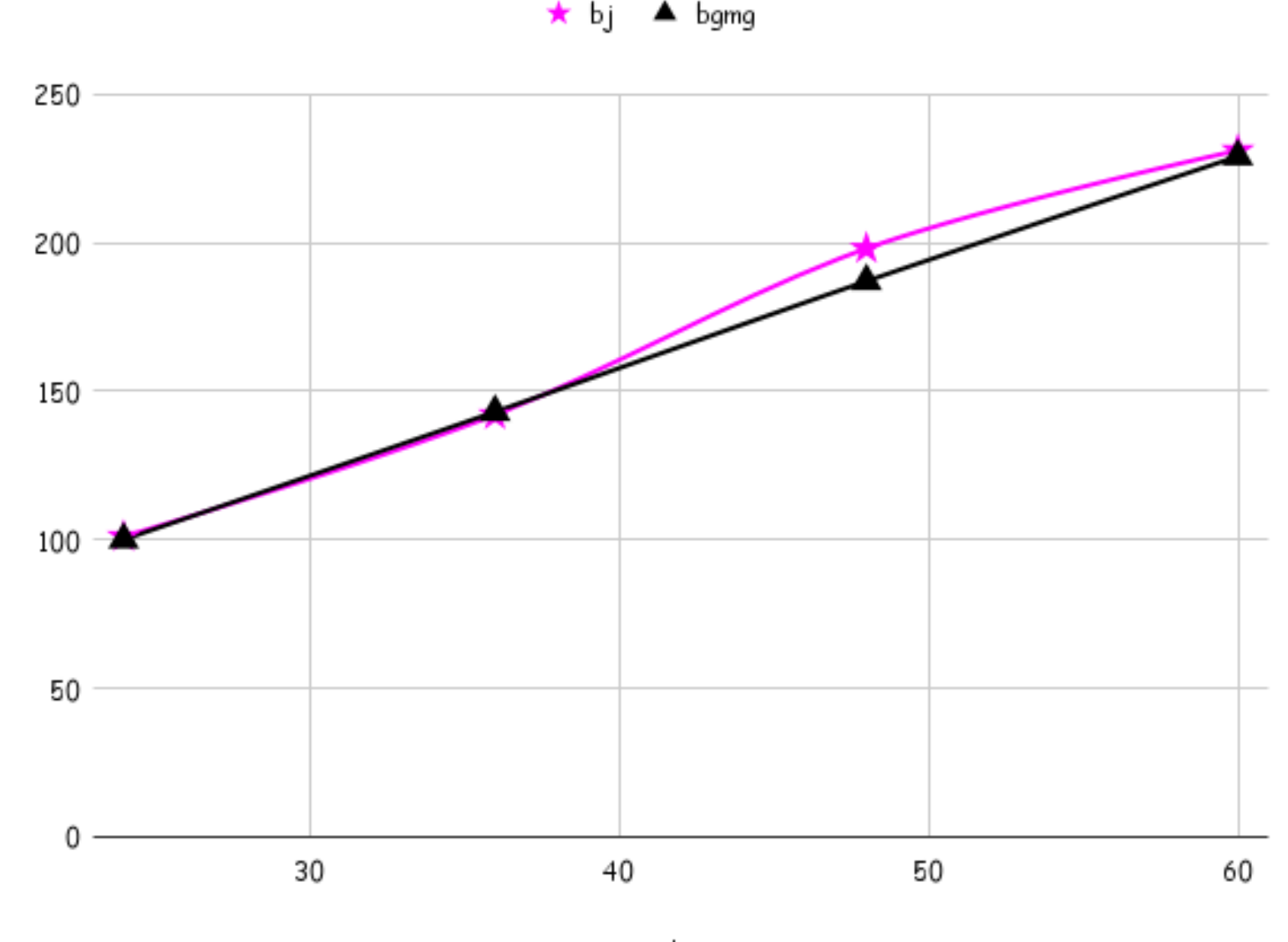

nplane

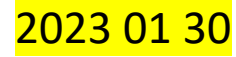